# **Процедуры и функции в Паскале**

Бордюгова т.н.

### **Назначение**

При разработке программы иногда появляются повторяемые группы действий или возникает необходимость расчленить программу на функциональные модули, сделать ее структуру иерархической. Для этого во всех языках программирования существуют средства организации подпрограмм.

В Паскале подпрограмма является частью основной программы, ее описание располагается между разделом **var** главной программы и ее программным блоком (первым begin). Подпрограмм может быть несколько, их описания располагаются в произвольном порядке одно за ДРУГИМ.

#### Подпрограмма — это специальным образом оформленный алгоритм, который может многократно использоваться при решении более общей задачи.

В Паскале различают два вида подпрограмм: процедуры и функции. Основное различие между ними заключается в том, что процедура получает в результате своей работы любое количество данных, а функция — только одно значение.

# **Разделы**

- Описание
- Структура
- Переменные
- Примеры
- Задания
- Диктант
- Начало
	- Выход

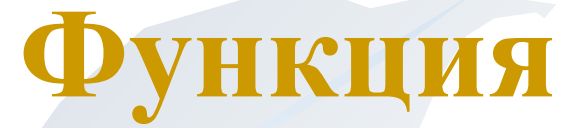

■ Это последовательность операторов, имеющая имя и результат

■ Обрабатывает данные, предназначенные ей из главной программы, и затем возвращает полученный результат

■ Функция называется с помощью указателя. Указатель- это имя функции, после которого в круглых скобках перечисляются аргументы функции.

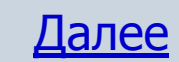

# **Функции Pascal можно разделить на три группы:**

- стандартные функции (abs(x), sqrt(x), sqr(x),  $\sin(x)$ ,  $\cos(x)$ , и т.д.);
- функции программиста (объявлять свою собственную функцию и дальнейшем использовать её так же как и стандартную);
- библиотечные функции (стандартные библиотечные модули).

Меню

# Структура функции

Function <имя> (<параметры>):<тип результата>;

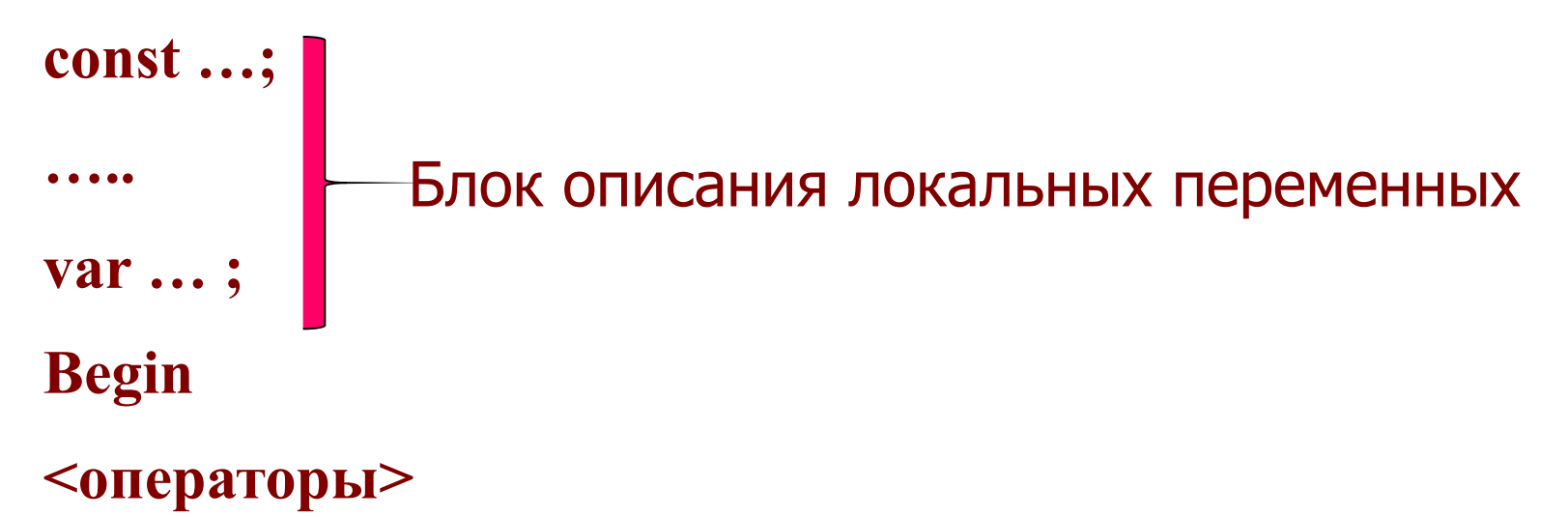

имя: = выражение;

End;

В разделе операторов должен находится, хотя бы один оператор, присваивающий имени функции значение.

Объявление переменных *■ Глобальные переменные* - переменные, объявленные в основной программе, доступны всем операторам программы, а так же операторам процедур и функций.

*•Локальные переменные* - переменные, объявленные в процедуре или функции. Они доступны только операторам процедур или функций.

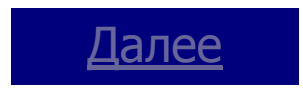

```
Пример:
program primer1;
var 
    r, c, q : real;
function inper ( a: real; b: real) :real;
 var 
    x,y: real;
     begin
  <операторы функции>;
     end;
 begin
 (основная программа)
 end.
                                 Глобальные переменные
                                 Локальные переменные
                                                   Назад
```
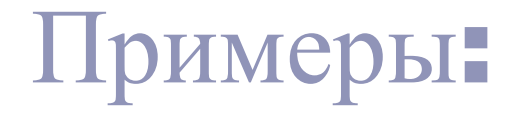

- Вычисление функции $\sqrt{n+n}$ 
	- Вычисление скорости свободного

падения тела.

• Вычисление Вычисление nВычисление n-й степени числа.

Меню

# **Вычисление функции**

```
program f1;
uses Crt;
var n,x: real;
function fun(a:real):real;
var y:real;
   begin
y:=sqrt(a)+a;fun:=y;
   end;
```
begin write(' $n=$ '); readln(n);  $x:=fun(n);$ writeln('x=',x:3:5); readln; end.

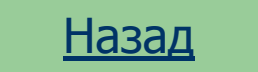

#### **Вычисление скорости свободного падения тела.**

```
program f2;
uses Crt;
var t,v: real;
function fun(t:real):real;
  begin
fun:=9.8*t;
  end;
```
 begin write(' $t=$ '); readln( $t$ );  $v:=fun(t);$ writeln('v=',v:3:5); readln; end.

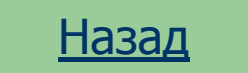

#### **Вычисление n-й степени числа.**

program f2; uses Crt; var n: integer; z,x: real; function step(a:integer;x:real):real; var y:real; i:integer; begin  $y:=1$ ; for  $i := 1$  to a do begin  $y:=y*x;$ step:=y; end; end;

 begin write('степень='); readln(n); write('x='); readln(x);  $z:=step(n,x);$ writeln('z=',z:3:5); readln; end.

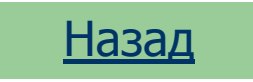

## Процедуры

- **● Процедуры помещаются в разделе описаний и начинается зарезервированным (служебным) словом Procedure.**
- **● Процедуре** *обязательно* **дается имя**.

Входные и выходные параметры процедуры называются *формальными параметрами.*

```
Procedure <имя> (<входные параметры> : <их 
 тип>;
    var
       <выходные параметры> : <их тип>); 
        (раздел описаний) 
     begin
       (раздел операторов) 
     end;
```
#### **Типы процедуры**

*По входным и выходным параметрам процедуры могут быть следующих типов:* 

1) *иметь и входные и выходные параметры*: **Procedure** <имя>(<входные параметры> : <их тип>; **var** <выходные параметры> : <их тип>); Мы только познакомились с программой такого типа. 2) *иметь входные параметры, но не иметь выходных*:  **Procedure** <имя>(<входные параметры> : <их тип>); 3) *иметь выходные параметры, но не иметь входных*: **Procedure** <имя>(**var** <выходные параметры> : <их тип>);

4) *не иметь ни входных, ни выходных параметров*: **Procedure** <имя>;

## **Процедуры**

- Описания меток, констант, типов и т.п. Действительны только в пределах данной последовательности процедуры.
- Для принудительного выхода из процедуры используется оператор завершения exit, который обеспечивает выход во внешний блок (основную программу).

#### **Написать процедуру вычисляющею значение факториала числа r.**

- program pr1;
- var r,r1: integer;
- procedure fac(r:integer; var r1:integer);
- var
- i:integer;
- **begin**
- {если значение r отрицательно. то r1=0 и процедура завершается}
- $\bullet$  if r<0 then

begin  $r1:=0$ ; Exit; end;

{если значение г не отрицательно}  $r1:=1$ ; for  $i:=2$  to r do  $r1:=r1*$ i; end; begin write('ведите число  $r=$ '); readln (r);  $fac(r,r1);$ writeln ('факториал числа', r, '=', r1); readln; end.

#### Задания:

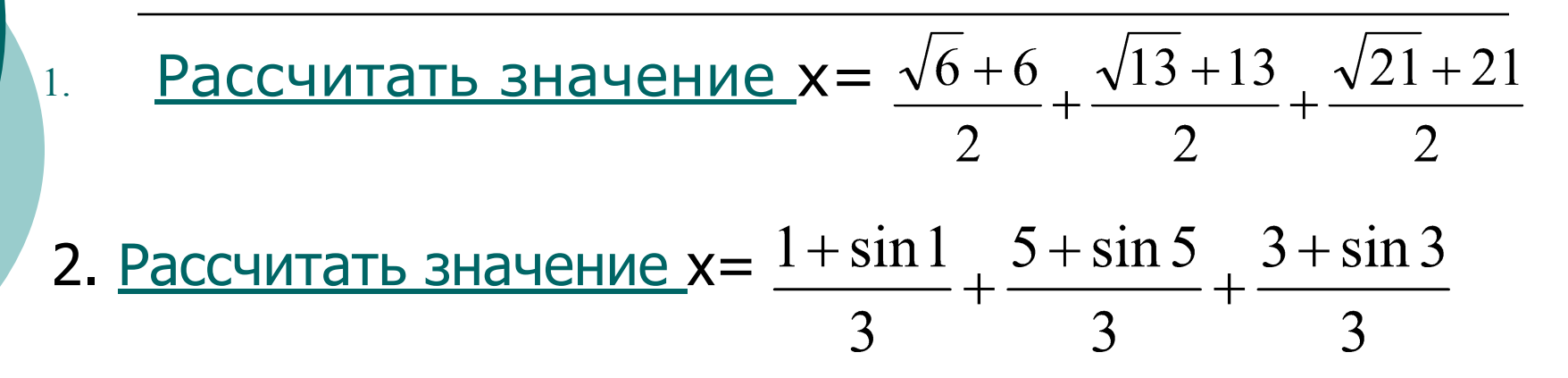

3. Даны шесть различных чисел. Определить максимальное из них.

4.Написать программу свободного падения. выводящую таблицу скорости за первые 10 секунд с шагом 0,5 секунд

#### Меню

Диктант по теме: «Функции в Паскале»

- 1. Какую подпрограмму можно назвать функцией?
- 2. Объясните назначение локальных и глобальных переменных.
- 3. Что такое указатель?
- 4. Перечислите группы функций.
- 5. Каким образом происходит обращение к функции?

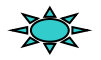

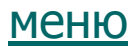

# Задания для самостоятельной работы

- 1. Составить программу для вычисления суммы членов геометрической прогрессии.
- 2. Даны стороны двух треугольников. Найти сумму их периметров и сумму их площадей.
- 3. Даны координаты точек прямоугольника. Определить, является ли он квадратом, ромбом, трапецией или параллелограммом, и вычислить, исходя из этого, площадь фигуры.
- 4. Найти все простые числа из заданного интервала натуральных чисел [N1, N2].

# Вычисление функции

 $\frac{\sqrt{6}+6}{2} + \frac{\sqrt{13}+13}{2} + \frac{\sqrt{21}+21}{2}$ program f1; begin uses Crt;  $s := 0;$ for  $i:=1$  to 3 do begin var n,x,s: real; write(' $n=$ '); readln(n); i:integer; function fun(a:real):real;  $x:=fun(n)/2;$ var y:real;  $S:=S+X;$ begin end; writeln('s=',s:3:5);  $y:=sqrt(a)+a;$  $fun:=y;$ readln; end; end.

 $\boldsymbol{\Phi}$ 

 $\mathbf y$ 

H

K

Ц

И

Я

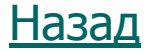

# Вычисление функции

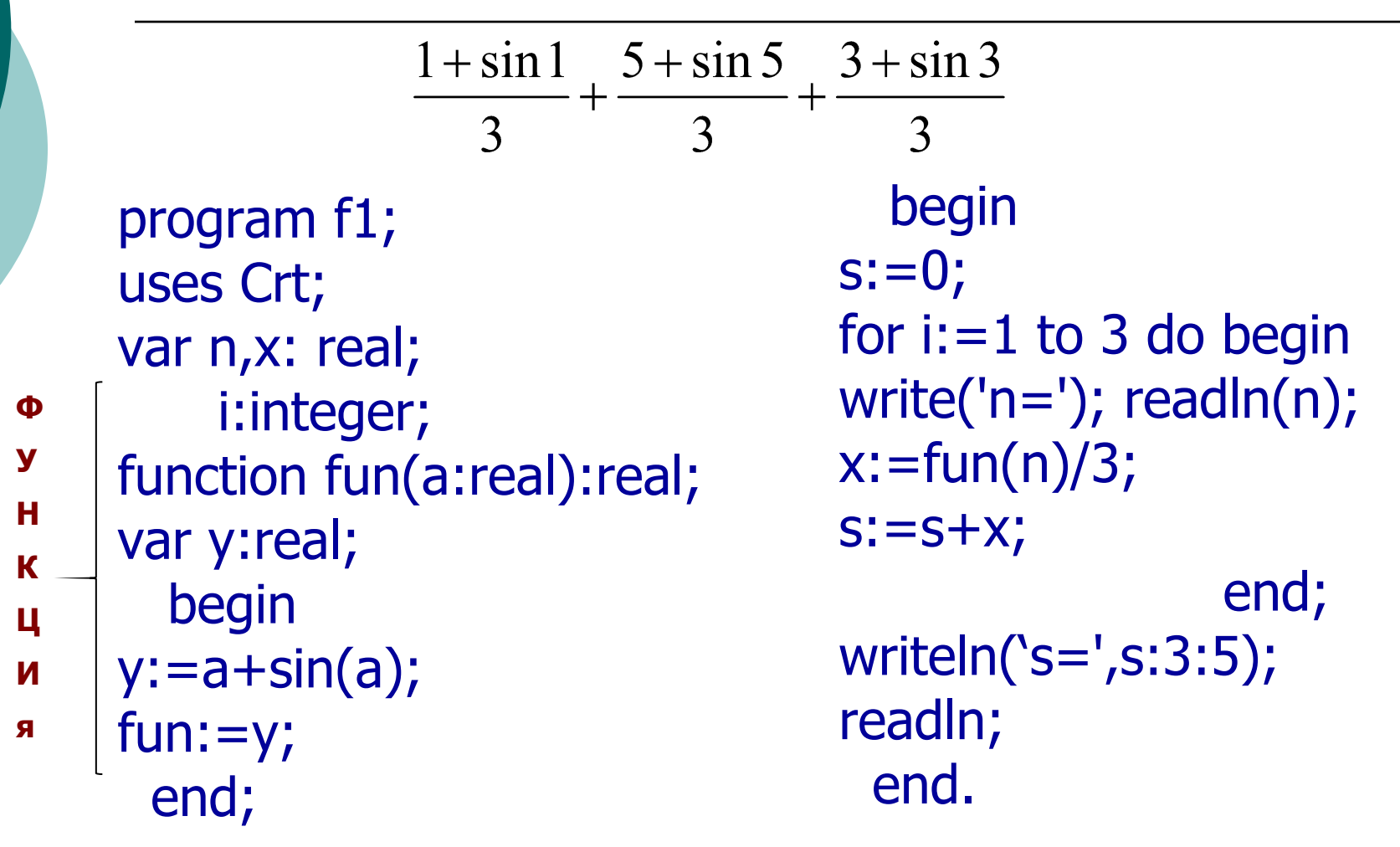

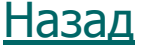

Составить таблицу скорости свободного падения тела за первые 10 секунд с шагом 0,5 секунд

program f2; uses Crt; var t, v: real; n:integer; Φ function fun(t:real):real;  $\mathbf y$ Н begin  $\mathbf k$ fun:  $=9.8$ \*t; Ц И end;

begin  $n:=1;$ whle  $n < = 10$  do begin write('t=');  $readn(t)$ ;  $v:=fun(t);$  $written('t=');t'v=',v:3:5);$ end; readln; end.

#### Ответы на диктант «Функции в Паскале»

- 1. Это последовательность операторов, имеющая имя и результат.
- 2. Глобальные переменные переменные, объявленные в основной программе, доступны всем операторам программы, а так же операторам процедур и функций. Локальные переменные - переменные, объявленные в процедуре или функции. Они доступны только операторам процедур или функций.
- 3. Это имя функции.
- 4. Стандартные, функции программиста библиотечные.
- 5. В основной программе указывается имя функции и аргумент

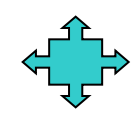